SAP ABAP table PA0344 {HR Master Record: Infotype 0344 (Familiy members HK)}

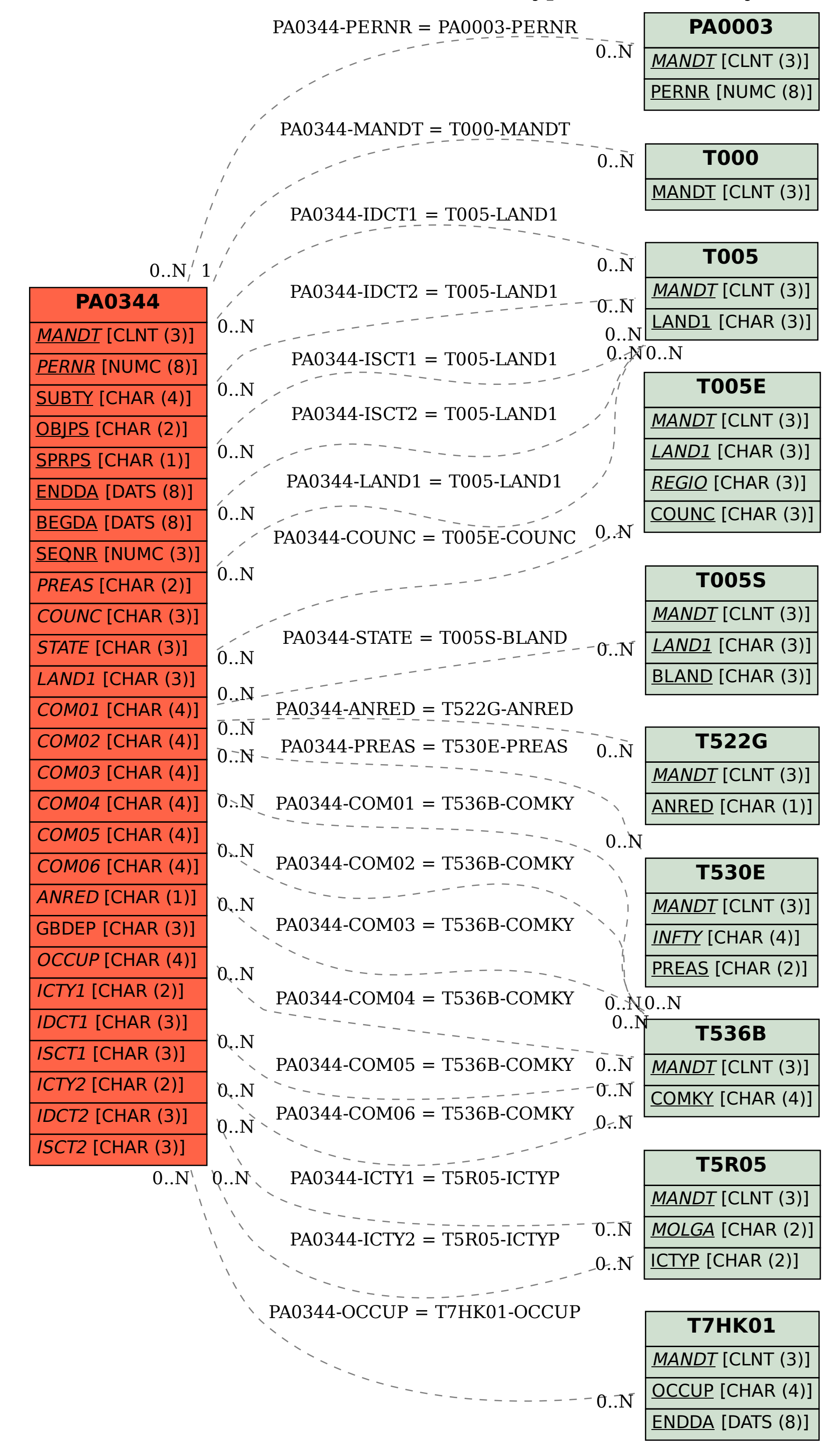